# CSC290 Communication Skills for Computer **Scientists**

Lisa Zhang

Lecture 9; Nov 12, 2018

# **Today**

- 1. Writing Clean Code
- 2. Writing Commit Messages
- 3. Reviewing Code

Also:

 $\blacktriangleright$  Critical Review 2

# <span id="page-2-0"></span>[Writing Clean Code](#page-2-0)

#### What does this code do?

```
define f(x): # x = "20181112"
   y, m, d = x[:4], x[4:6], x[6:8]if m == "01": m = "Jan"
   if m == "02": m = "Feb"
   if m == "04": m = "Apr"if m == "05": m = "May"
   # ... etc ...
```
return  $int(y)$ ,  $m$ ,  $int(d)$ 

"Programs are meant to be read by humans and only incidentally for computers to execute."

– Donald Knuth

# What is good code?

## What is good code?

- **Follow the appropriate conventions**
- $\blacktriangleright$  Clear variable names
- $\triangleright$  Well documented (or, speaks for itself)

#### Good code

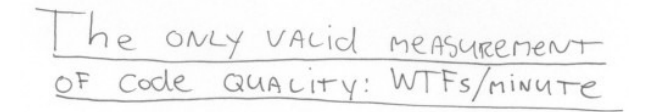

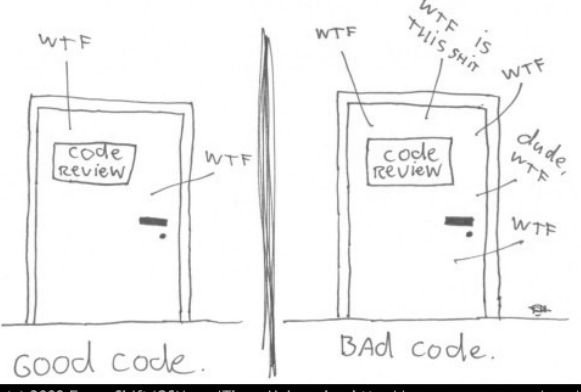

2008 Focus Shift/OSNews/Thom Holwerda - http://www.osnews.com/comics

## Following appropriate conventions

Different organizations will have different conventions.

- $\blacktriangleright$  https://google.github.io/styleguide/javaguide.html
- $\triangleright$  https://github.com/google/styleguide/blob/ghpages/pyguide.md

Larger organizations will have more formal conventions.

 $\triangleright$  Use tools to automatically check whether your code follow conventions

## Python Convention Examples:

- $\triangleright$  No trailing white spaces
- $\triangleright$  Four-space tabs (instead of two-space tabs, and tab characters)

## Python Convention Examples:

- $\triangleright$  No trailing white spaces
- $\triangleright$  Four-space tabs (instead of two-space tabs, and tab characters)
- $\blacktriangleright$  Indentation

```
def draw_box(self, width, height, border,
             color='black', highlight='none'):
```
## Python Convention Examples:

- $\triangleright$  No trailing white spaces
- $\triangleright$  Four-space tabs (instead of two-space tabs, and tab characters)
- $\blacktriangleright$  Indentation

```
def draw_box(self, width, height, border,
             color='black', highlight='none'):
```
 $\blacktriangleright$  Avoiding complex list comprehensions:

```
result = [(x, y)for x in range(10)
         for y in range(5)
          if x * y > 10
```
#### Abstract over structures

```
def month_name(month):
    if month == 1:
        return "January"
    if month == 2:
        return "February"
    if month == 3:return "March"
    ...
```
#### Abstract over structures

```
MONTH_NAME = ["January", "February", "March", ...]
```

```
def month_name(month):
    return MONTH_NAME[month]
```
#### Reduce code repetition

```
def make_egg():
    egg = take_out("egg")\text{codeed\_egg} = \text{code(egg)}plated egg = plate(cooked egg)return plated_egg
def make_ham():
    ham = take out("ham")
    cooked ham = \text{cook}(\text{ham})plated ham = plate(cooked ham)
    return plated_ham
```
#### Don't rewrite the builtins

```
def round(num):
    frac = num \% 1
    if frac >= 0.5:
        return (num - frac + 1)return (num - frac)
```
Don't re-write code that other people in your project have already written.

Reduce nesting (exit early)

```
def foo(n):
    if n > 0:
        do_work_a(n)
        do_work_b(n)
         ...
```
versus:

```
def foo(n):
    if n \leq 0:
        return
    do_work_a(n)
    do_work_b(n)
    ...
```
## Writing Testable Code

▶ Unit test verifies the behaviour of a small part of your code

- $\blacktriangleright$  Easy to write and run
- **Integration test** verifies that components interacts well with each other
	- $\triangleright$  Difficult to write and run

So what makes code easier to test?

## Writing Testable Code

- ▶ Unit test verifies the behaviour of a small part of your code
	- $\blacktriangleright$  Easy to write and run
- **Integration test** verifies that components interacts well with each other
	- $\triangleright$  Difficult to write and run
- So what makes code easier to test?
	- $\blacktriangleright$  Each function should do one thing only.
	- $\blacktriangleright$  Isolate functions that interact with external systems (file system, database)
	- **Prefer pure** functions
		- $\blacktriangleright$  Function whose output is deterministic given its arguments

Code that is difficult to unit-test

```
def read file and compute total(file):
    total = 0for line in open(file):
        item, price = line.split(",")price = float(price)
        if item not in FOOD_LIST:
            total += price * 1.13
        else:
            total += price
    return total
```
#### Code that is easier to unit-test

```
def read_product_price(file):
    products = []
    for line in open(file):
        item, price = line.split(",")products.append(item, float(price))
    return products
```

```
def compute_total(item, price):
    if item in FOOD_LIST:
        return price
    return price * 1.13
```
def read file and compute total(file): **return** sum([compute\_total(item, price) **for** (item, price) **in** read\_product\_price(file)])

## Variable Naming

There are only two hard things in Computer Science: cache invalidation and naming things.

– Phil Karlton

## Most Important Naming Consideration

- $\triangleright$  Does the name fully and accurately describe what the variable represents?
- $\triangleright$  Name should have the right level of specificity
	- $\triangleright$  The larger the scope, the more specific the name
	- $\triangleright$  Reserve single characters names for short loops only
	- I Use i, j, k for integer loop indicies (why not  $1$ ?)
- ▶ Name should be easy to **search** for

## Avoid common, meaningless names

- $\blacktriangleright$  flag
- $\blacktriangleright$  status
- $\blacktriangleright$  data
- $\blacktriangleright$  variable
- $\blacktriangleright$  tmp
- $\blacktriangleright$  foo, bar, etc.

#### **Comments**

- **F** Comments should explain why the code is what it is.
- $\blacktriangleright$  Comments should never repeat the code.
- $\blacktriangleright$  Ideally, the code will make sense without any comments.

Comments that repeat the code:

**def** compute\_total(item, price): **if** item **in** FOOD\_LIST: *# item is a food* **return** price *# just return the price* **return** price \* 1.13 *# multiply price by 1.13* Comments that explain the code

**def** compute\_total(item, price): **if** item **in** FOOD\_LIST: *# food items are not taxed* **return** price **return** price \* 1.13 *# tax rate is 13%* Comments that mark the code

**def** compute\_total(item, price): **if** item **in** FOOD\_LIST: **return** price **return** price \* 1.13 *#* **TODO***: make tax rate a param* . . . but clean these up, ideally before committing.

#### Other comments:

- $\blacktriangleright$  Block comments to lay out code
- $\triangleright$  Comments that describe the code's intent
- $\triangleright$  Comments that summarizes a chunk of code
- $\blacktriangleright$  Information like copyright notices, references, etc.

#### Exercise: rewrite this code

define f(x): *# x = "20181112"*  $y, m, d = x[:4], x[4:6], x[6:8]$ **if** m == "01": m = "Jan" **if** m == "02": m = "Feb" **if**  $m == "04": m = "Apr"$ **if** m == "05": m = "May" *# ... etc ...*

return  $int(y)$ ,  $m$ ,  $int(d)$ 

## <span id="page-30-0"></span>[Critical Review](#page-30-0)

The text is a little more difficult

Revisiting Why Students Drop CS1. Petersen et al. 2016.

https://dl-acmorg.myaccess.library.utoronto.ca/citation.cfm?id=2999552

Start by reading the paper on how to read papers.

https://blizzard.cs.uwaterloo.ca/keshav/home/Papers/data/07/paperreading.pdf

## Qualitative Study

- **Filtum** This is a **qualitative** study (as opposed to **quantitative**).
	- $\triangleright$  Authors conduct interviews, and analyze the transcript.
	- $\triangleright$  No statistics.
- $\triangleright$  Conducting interviews is more time-consuming than conducting surveys, so the sample size is usually smaller.

## Understanding

- $\triangleright$  You might not understand everything about the paper, that's okay.
	- $\triangleright$  Don't worry about section 3.2 (grounded theory).
	- $\triangleright$  Do not read the related work material.
- $\triangleright$  You should be able to understand the methodology and the conclusion.

## Critical Review Tone

- $\triangleright$  You might know some of the authors of this paper. Consider that they may read your review.
- $\triangleright$  Write in a professional tone.
- $\blacktriangleright$  "Critical" does not mean "criticize": Talk about both the positives and the negatives of the paper
- $\blacktriangleright$  Focus on the issues:
	- $\blacktriangleright$  Is the data appropriate?
	- $\blacktriangleright$  Is the methodology appropriate?
	- $\triangleright$  What could we have done to make the research even better?

## How to begin

- $\blacktriangleright$  Read the abstract
- $\blacktriangleright$  Read the headings
- $\triangleright$  Read the introduction & conclusion
- $\triangleright$  Read anything sections that stand out to you
- $\blacktriangleright$  Read the entire article
- $\triangleright$  Summarize the article in your own words
- $\blacktriangleright$  Think about your review
- $\blacktriangleright$  Write your review

## Critical Review Format and Submission

#### <sup>I</sup> Submit a **PDF** file on **MarkUs**

- I strongly recommend that you use  $LaTeX$ 
	- $\triangleright$  Used by the computer science and math communities
	- $\blacktriangleright$  LaTeX will format your citations for you
	- $\triangleright$  Starter code: https://v1.overleaf.com/read/pxhszkghmkvf
- $\triangleright$  Submission through MarkUs

#### <span id="page-37-0"></span>[Commits and Commit Messages](#page-37-0)

#### What is a "commit"?

- $\triangleright$  Small set of modifications to a code base
	- $\blacktriangleright$  Each commit should contain one (atomic) change
	- $\triangleright$  Commits should be standalone (independent of other commits)

## Open Source Examples

- $\blacktriangleright$  Chromium
	- $\triangleright$  https://github.com/chromium/chromium/commits/master
- $\blacktriangleright$  NumPv
	- $\blacktriangleright$  https://github.com/numpy/numpy/commits/master
- $\triangleright$  Evennia (python text-based game library)
	- $\triangleright$  https://github.com/evennia/evennia/commits/master

#### Commits

- $\triangleright$  Do not fold small changes (e.g. typo fixes) into another commit
- $\triangleright$  When commits are atomic and standlone, they can be applied and reverted independently
- I The **commit message** summarizes the code changes
- $\triangleright$  Makes the version control utilities much easier to use

## Commit Messages

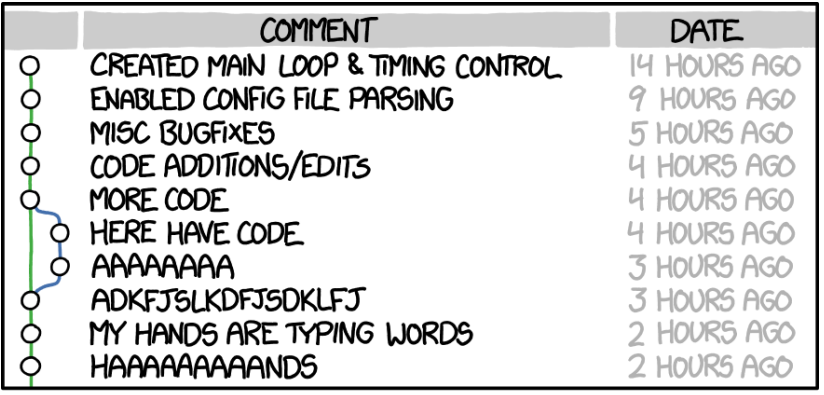

AS A PROJECT DRAGS ON, MY GIT COMMIT MESSAGES GET LESS AND LESS INFORMATIVE.

#### Guidelines

- $\triangleright$  Commit message guidelines differ by company.
- $\triangleright$  Bigger organizations programmatically read/modify commit messages.
	- $\triangleright$  Chromium's commit messages have a lot of boilerplating.

## Common guidelines

From https://chris.beams.io/posts/git-commit/

- $\triangleright$  Separate subject from body with a blank line.
- $\blacktriangleright$  Limit the subject line to 50 characters.
- $\blacktriangleright$  Capitalize the subject line.
- $\triangleright$  Do not end the subject line with a period.
- $\triangleright$  Use the imperative mood in the subject line.
- $\triangleright$  Wrap the body at 72 characters.
- $\triangleright$  Use the body to explain what and why vs. how.

#### Example:

You add the following lines to a file called "tictactoe.py"

- + *# Python TicTacToe game on the command line*
- + *# Author: Mr. Pirate <mr@pirate.com>*

What should your commit message be?

#### Example:

What is wrong with the following commit messages?

Added comments to tictactoe author and file description in tictactoe.py comment description and author and email to the first few i Add description, author, and email.

# <span id="page-46-0"></span>[Reviewing Code](#page-46-0)

## Code Review

Most companies use "code review" to ensure high code quality.

- 1. Code writer submits code for review.
- 2. One or more reviewers (peers) read the code.
- 3. If reviewers notice areas of improvement, reviewers will request for changes.
- 4. Code writer works with the reviewer to address any raised issue (back to step 2)
- 5. When all reviewer concerns are addressed, the code is accepted (pushed).

## Why code review?

- $\blacktriangleright$  Encourage committers to write clean code.
- $\triangleright$  Share knowledge across team members.
- $\blacktriangleright$  Encourages consistency in the code base.
- $\blacktriangleright$  Help prevent bugs and other issues.

In most large organizations, **all** code, no matter who wrote it or how large/small it is, need to be reviewed.

#### What does the reviewer do?

- $\triangleright$  Does the code accomplish the author's purpose?
- $\triangleright$  What is the author's approach? Would you have solved the problem differently?
- $\triangleright$  Do you see potential for useful abstractions?
- $\triangleright$  Do you spot any bugs or issues?
- $\triangleright$  Does the change follow standard patterns?
- $\blacktriangleright$  Is the code easy to read?
- $\blacktriangleright$  Is this code documented and tested?

#### Example:

- $\blacktriangleright$  https://github.com/evennia/evennia/pull/1666
- $\blacktriangleright$  https://github.com/numpy/numpy/pull/11721
- $\blacktriangleright$  https://github.com/numpy/numpy/pull/10931
- $\blacktriangleright$  https://github.com/numpy/numpy/pull/10771

#### How to Review Code

- $\blacktriangleright$  Critique the code, not the author.
	- $\blacktriangleright$  "your code has a bug" vs "the code has a bug".
- $\triangleright$  Ask questions (perception checking!).
- $\triangleright$  Reviews should be concise and actionable:
	- $\triangleright$  Make it clear what you are asking for
- $\blacktriangleright$  Don't be mean.

## Responding to Code Review

- $\triangleright$  Be civil, and be open minded.
- First time you submit code, you will have many comments, don't feel daunted.